Методика реализации **мультиплатформенности УМК «Информатика и ИКТ» Н.Д. Угриновича**

> О. Б. Богомолова, д-р пед. наук,

> > Д. Ю. Усенков

**В настоящее время в российских школах происходит переход от использования коммерческого ПО к применению**  *свободного программного обеспечения* **(***СПО***), в том числе на базе ОС Linux.** 

**Такой «переходный период» породил новые требования к выпускаемым учебным и учебно-методическим пособиям**  *мультиплатформность***. Согласно ему, содержание учебников и учебных пособий по информатике и ИКТ либо должно быть универсальным (не зависящим от конкретной ОС), либо должна предусматриваться вариативность изложения материала как на базе «традиционного» ПО на платформе Windows, так и на базе СПО, в том числе на платформе Linux.**

**Издательство «БИНОМ. Лаборатория знаний» реализовало принцип мультиплатформности в УМК «Информатика и ИКТ» для 8-11 классов (базовый и профильный уровни) Н.Д. Угриновича и наборе практикумов к нему для Windows и Linux (СПО) автора О.Б. Богомоловой, Д. Ю. Усенкова.**

#### **Мультиплатформенный УМК по информатике и ИКТ для 10-11 класса**

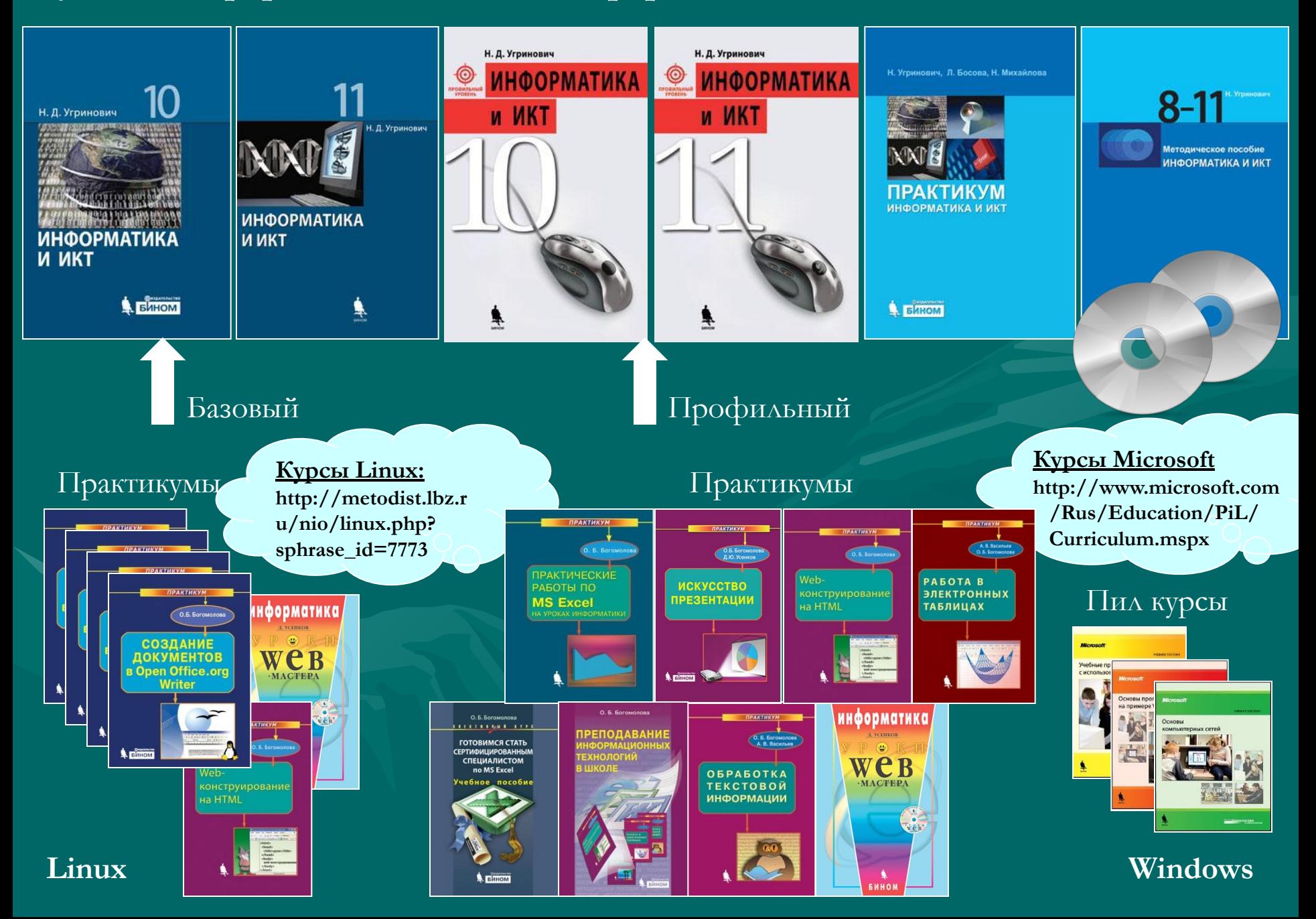

#### **Мультиплатформенный УМК по информатике и ИКТ для 10-11 класса**

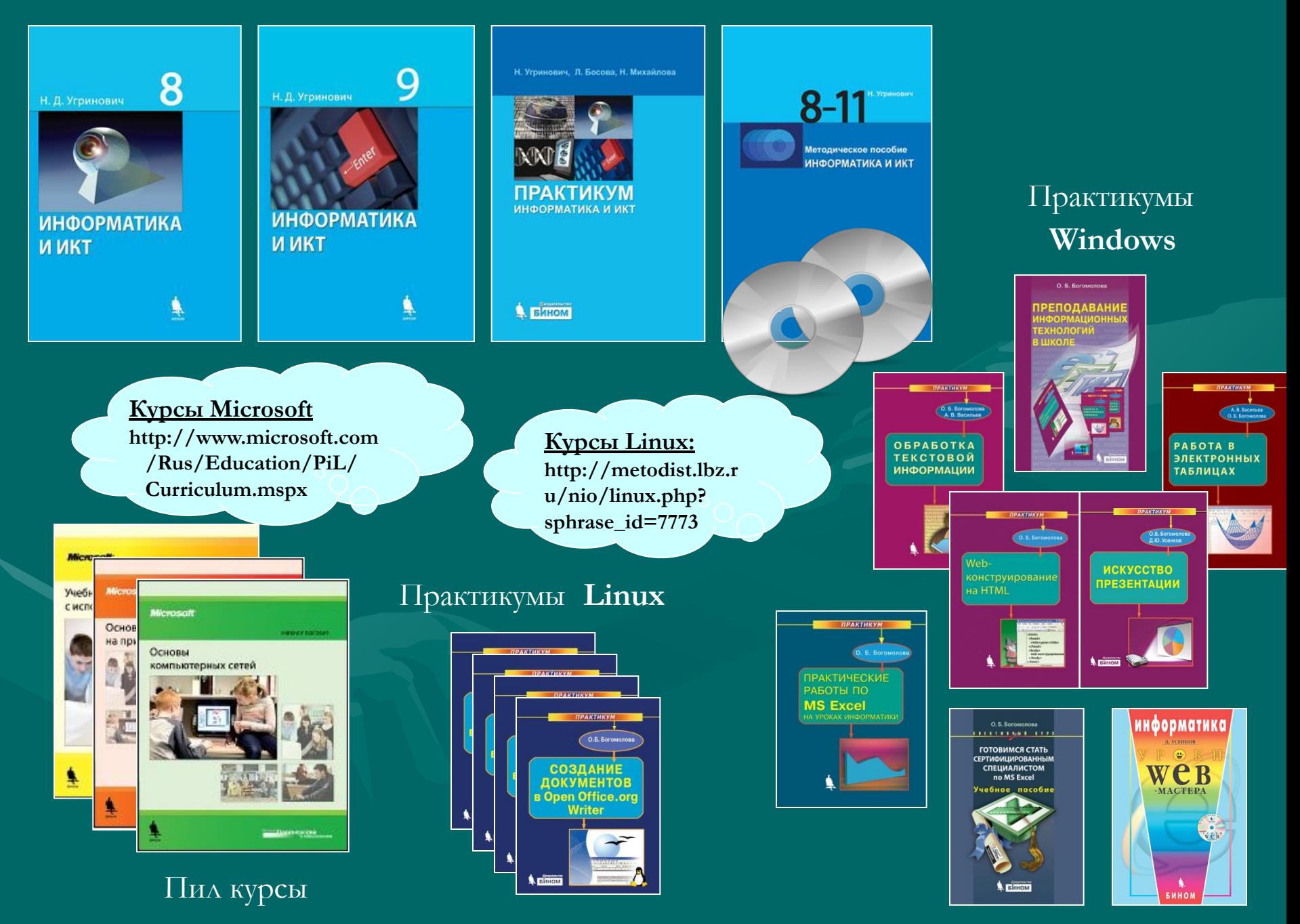

#### **Набор практикумов для платформы Windows**

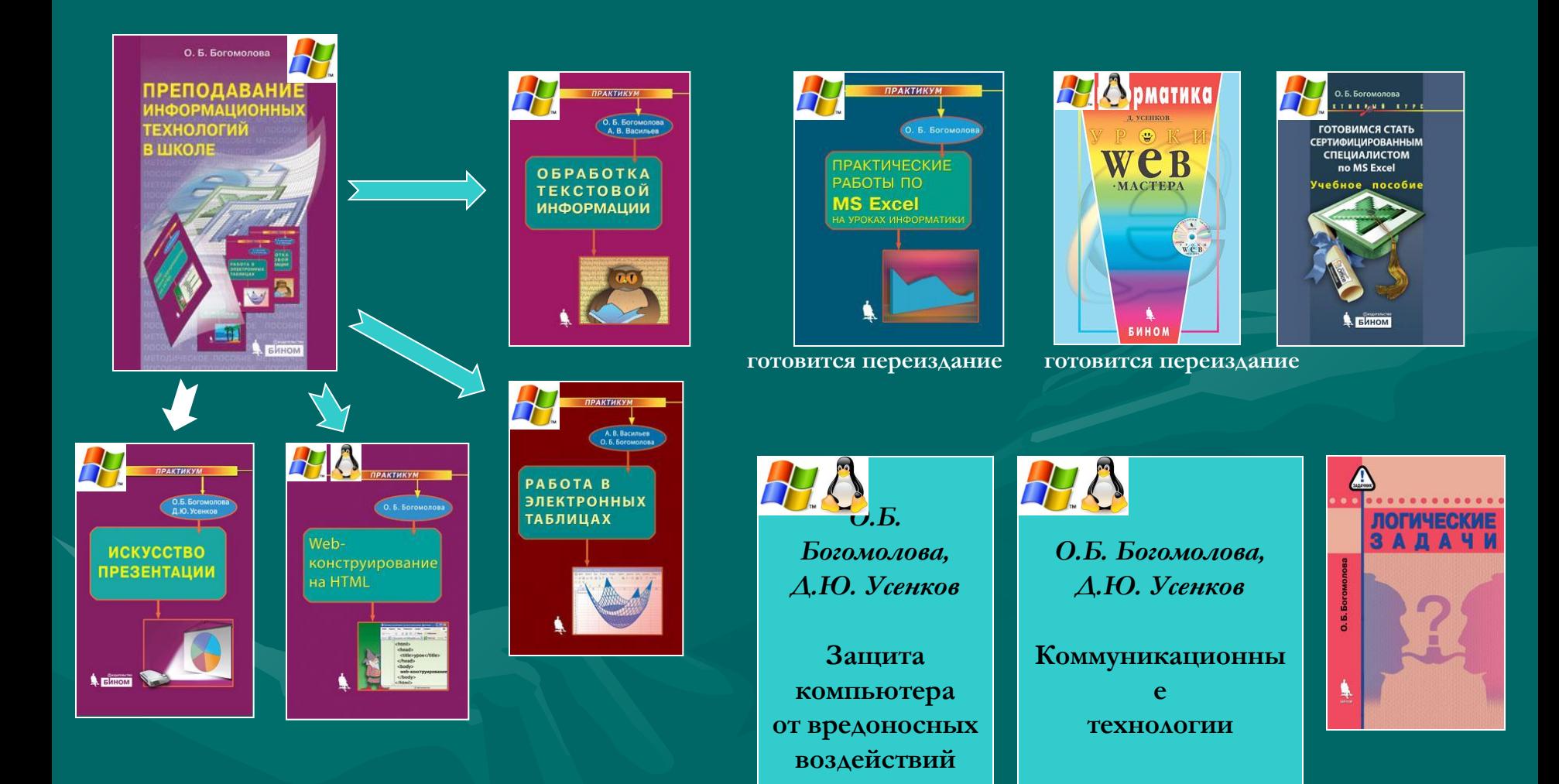

#### **Набор практикумов для платформы Linux**

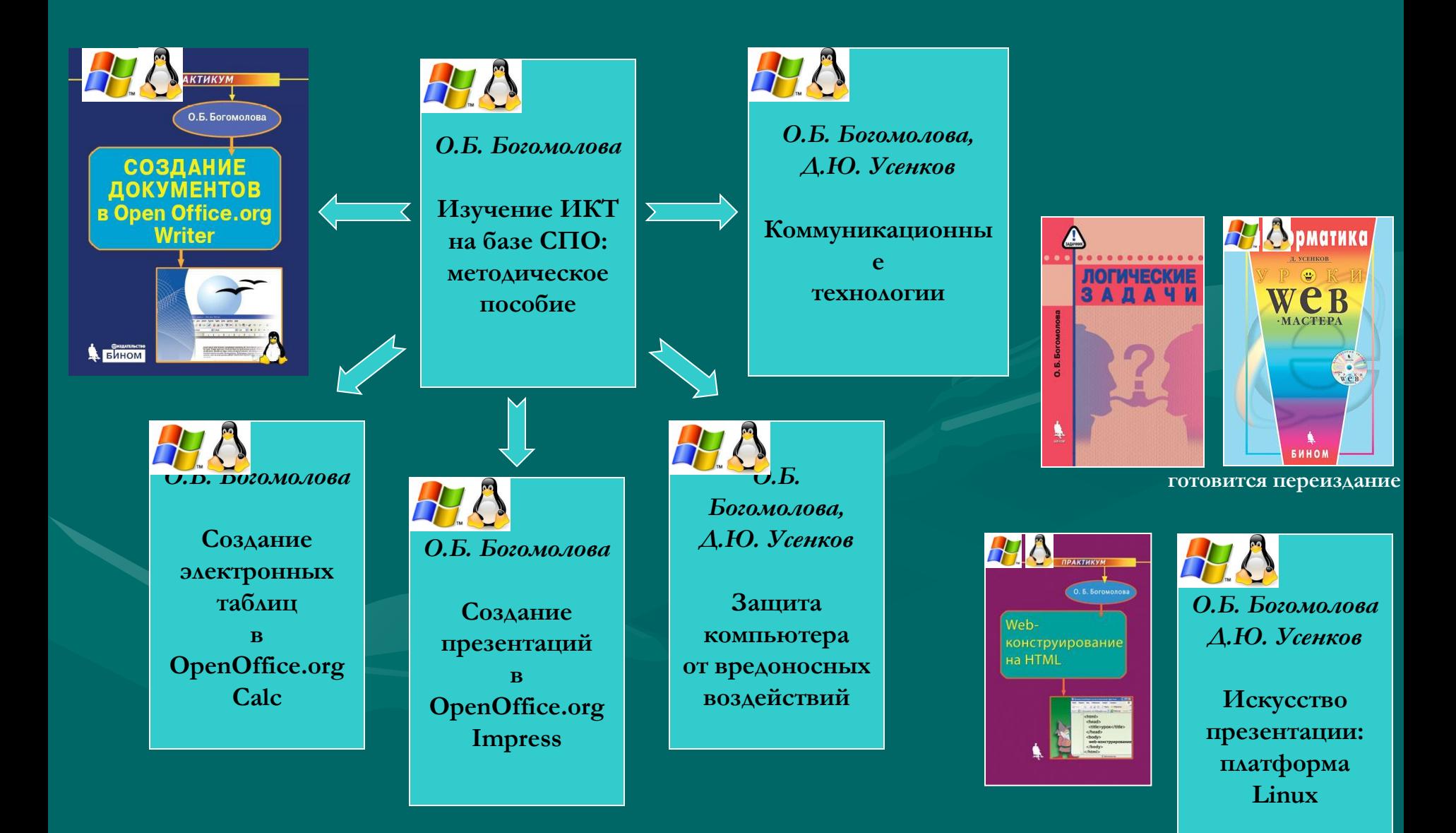

# **Методическое пособие УМК «Информатика и ИКТ» 8-11 класс Н.Д.Угриновича**

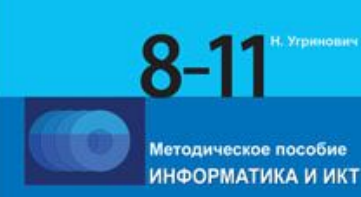

Методическое пособие содержит Федеральный базисный учебный план, Образовательный стандарт и Примерные программы курса «Информатика и ИКТ», рекомендованные Министерством образования и науки РФ. Приводятся тематические планирования преподавания основного, профильных и элективного курсов «Информатика и ИКТ» в основной и старшей школе. Материалы итоговой аттестации учащихся по курсу «Информатика и ИКТ» включают в себя экзаменационные билеты и пробные тесты ЕГЭ. Прилагаемые к пособию Windows-CD и Linux-DVD содержат программно-методическую поддержку курса «Информатика и ИКТ» в операционных системах Windows и Linux.

**А БИНОМ** 

## **Преподавание информационных технологий в школе : методическое пособие**

О. Б. Богомолова

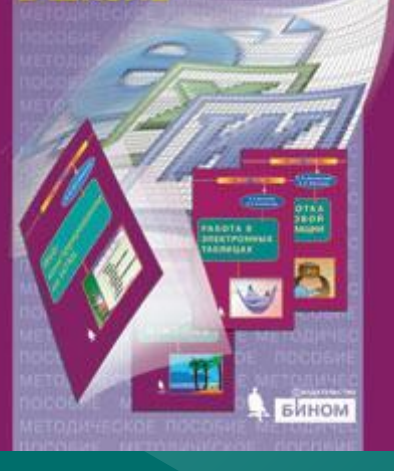

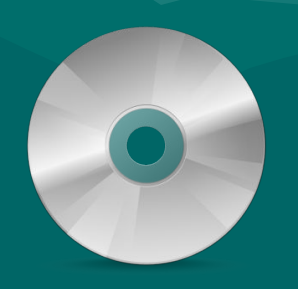

**Не только методические рекомендации по проведению занятий, но и:**

- **задания для «разминки» повторения материала и контроля знаний в начале урока**
- **ПОЛНЫЙ УЧЕБНИК ПО ИТ весь необходимый теоретический материал, который учитель должен по минимуму дать по каждой теме**

 Содержит методические рекомендации по обучению школьников основам информационных технологий. Позволяет проводить уроки, используя серию практикумов: «Стандартные программы Windows», «Обработка текстовой информации», «Работа в электронных таблицах», «Web-конструирование на HTML».

 К книге прилагается компакт-диск, содержащий материалы для выполнения заданий, предлагаемых в перечисленных практикумах, примеры творческих работ учащихся, набор видеоуроков и виртуальную лабораторию для изучения языка HTML.

Для учителей информатики и учащихся.

### **Электронное приложение к методическому пособию «Преподавание информационных технологий в школе»**

**Электронное приложение включает в себя:**

- **заготовки и образцы для выполнения заданий каждого практикума («Стандартные программы Windows», «Обработка текстовой информации», «Работа в электронных таблицах», «Web-конструирование на HTML»)**
- **«видеоуроки» видеофрагменты, демонстрирующие процесс выполнения отдельных заданий**
- **презентации к урокам теоретический материал (в форме презентаций PowerPoint), который учитель демонстрирует учащимся в начале практического занятия**
- **виртуальная лаборатория WebLab, позволяющая изучать действие основных команд (тегов), их конструкций и параметров на получаемый внешний вид web-страницы**

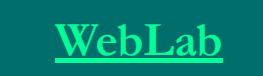

#### **Информатика и ИКТ (8 класс)**

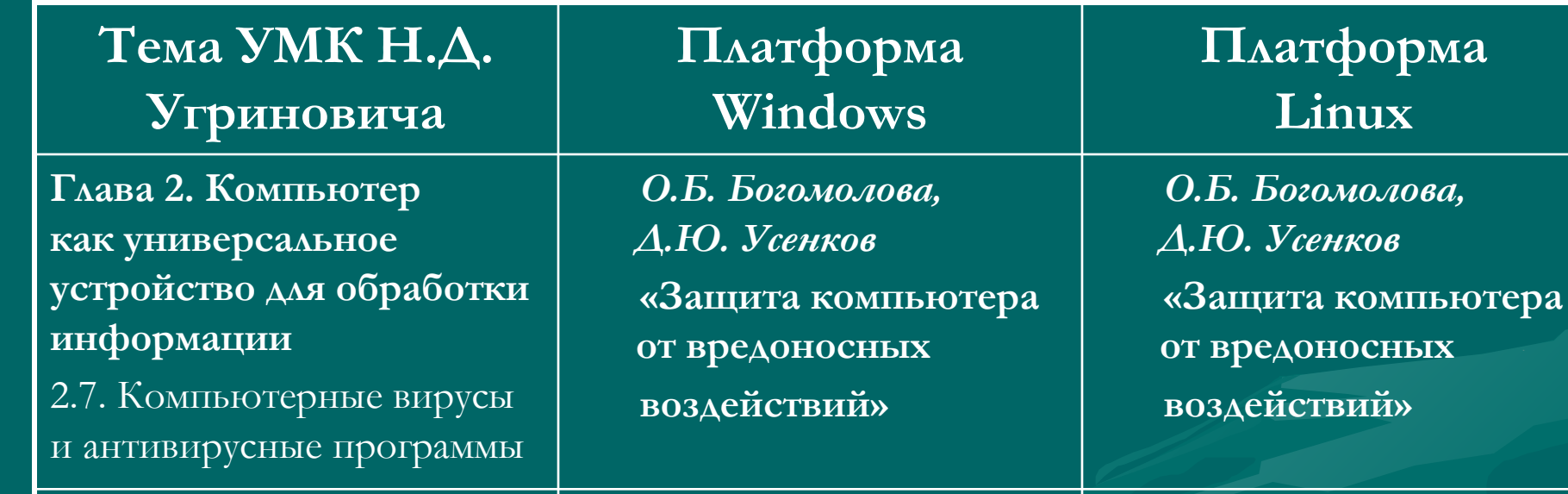

**Глава 3. Коммуникационные технологии**

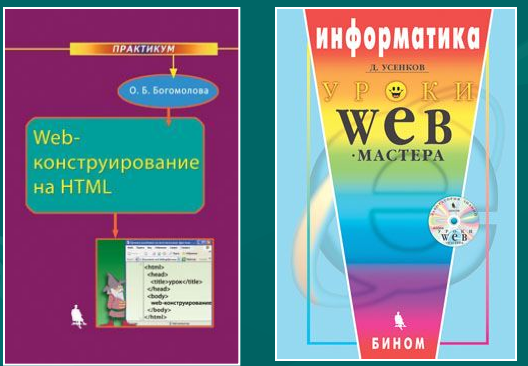

*О.Б. Богомолова, Д.Ю. Усенков* **Коммуникационные технологии**

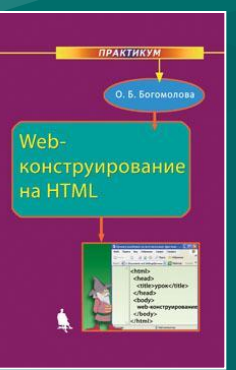

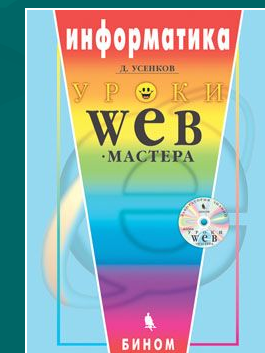

*О.Б. Богомолова, Д.Ю. Усенков* **Коммуникационные технологии**

### **Информатика и ИКТ (9 класс)**

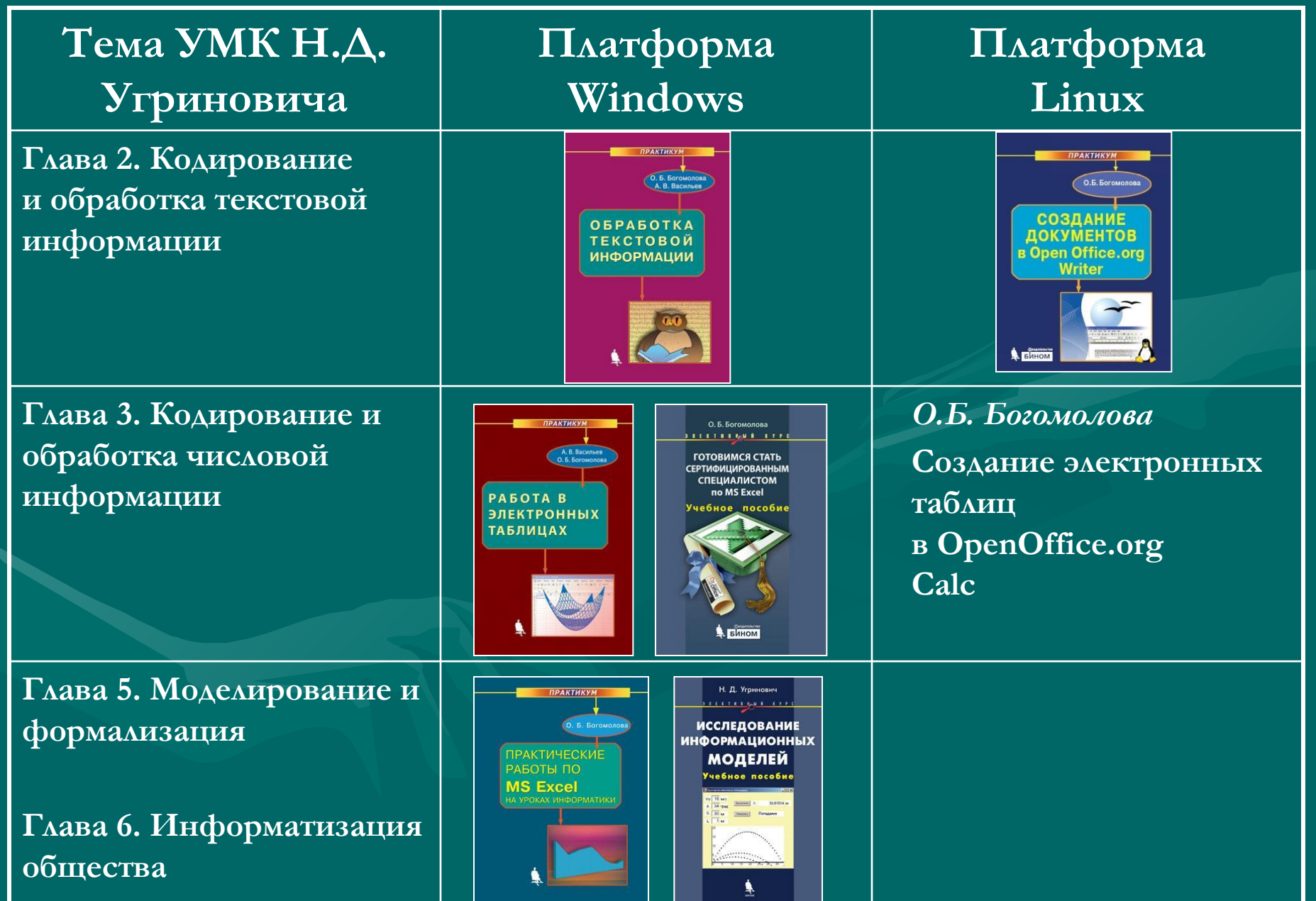

#### **Информатика и ИКТ (10 класс «база»)**

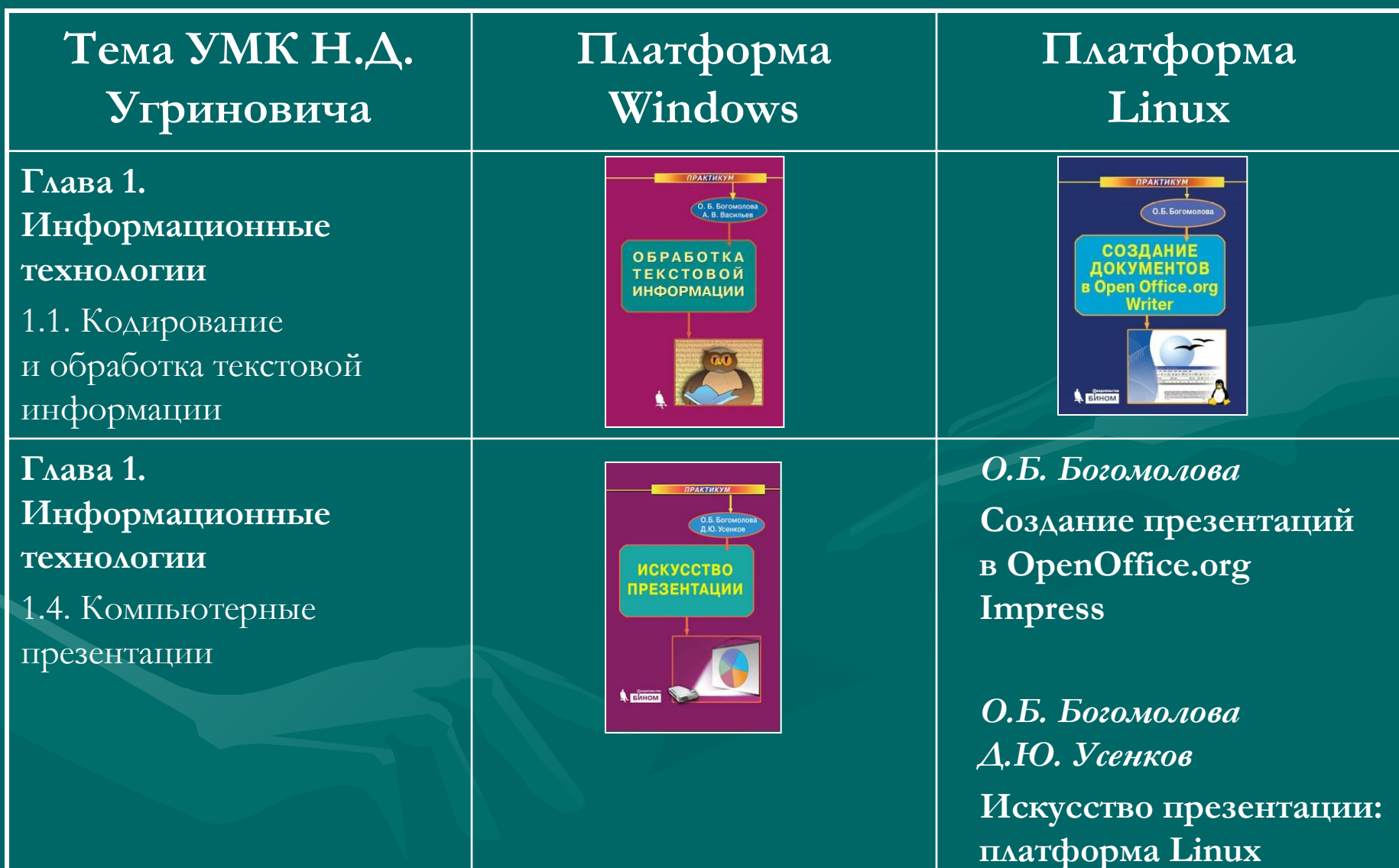

### **Информатика и ИКТ (10 класс «база»)**

**Тема УМК Н.Д. Платформа Платформа Угриновича Windows Linux Глава 1.**  *О.Б. Богомолова* O. B. Boromonona **ELETTERART ETT Информационные ГОТОВИМСЯ СТАТЬ Создание СЕРТИФИЦИРОВАННЫ** СПЕЦИАЛИСТОМ **технологии no MS Excel PABOTA B электронных таблиц ЭЛЕКТРОННЫХ ТАБЛИЦАХ в OpenOffice.org** 1.5. Кодирование и обработка числовой **Calc** информации **Глава 2.**  информатика информатика **Коммуникационные**  eB **технологии** Web- $W^{\alpha}h$ конструирование конструирование на HTML на HTML wer БИНОМ БИНОМ *О.Б. Богомолова, О.Б. Богомолова, Д.Ю. Усенков Д.Ю. Усенков* **Коммуникационные Коммуникационные** 

 **технологии**

 **технологии**

### **Информатика и ИКТ (11 класс «база»)**

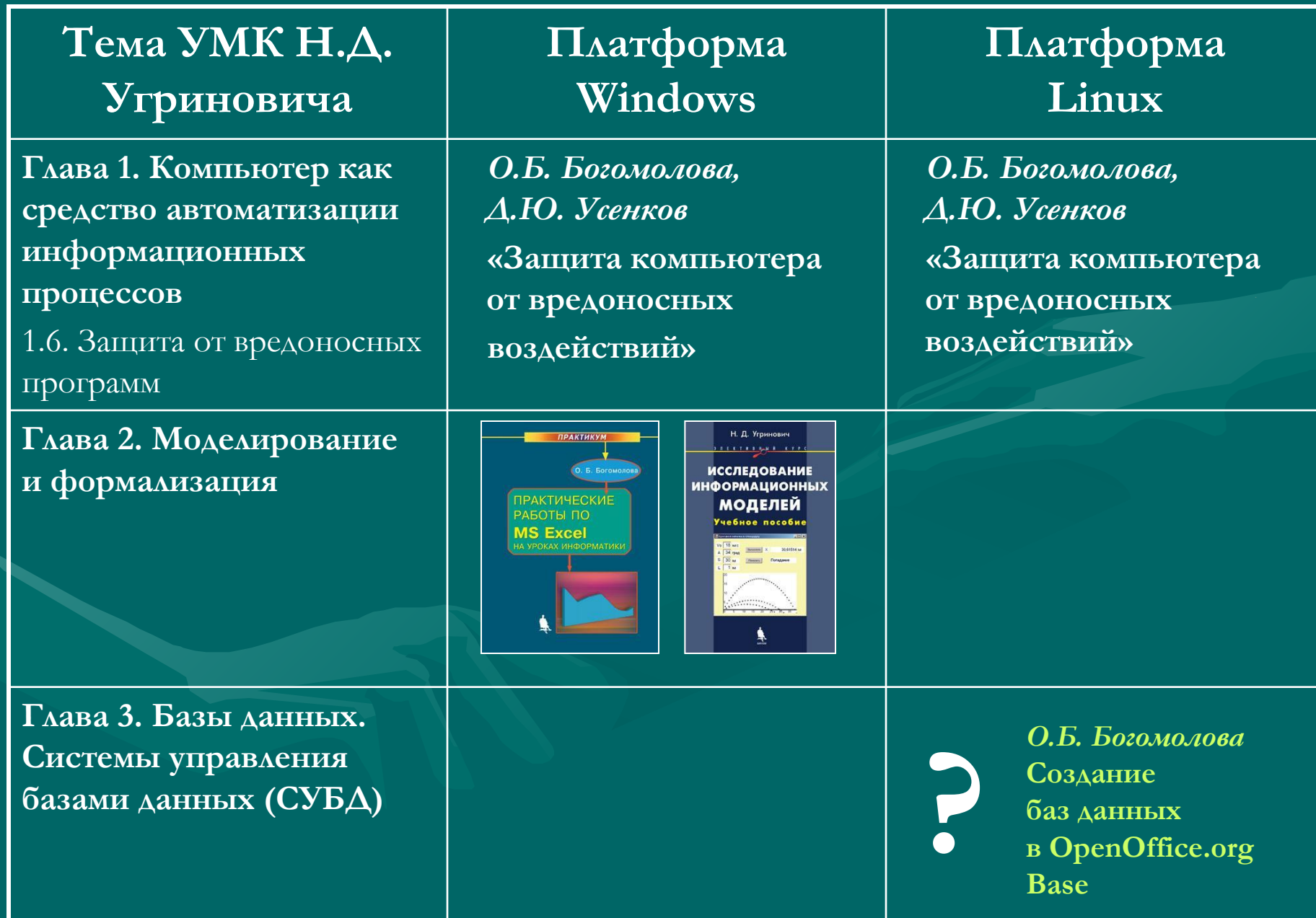

### **Информатика и ИКТ (10 класс «профиль»)**

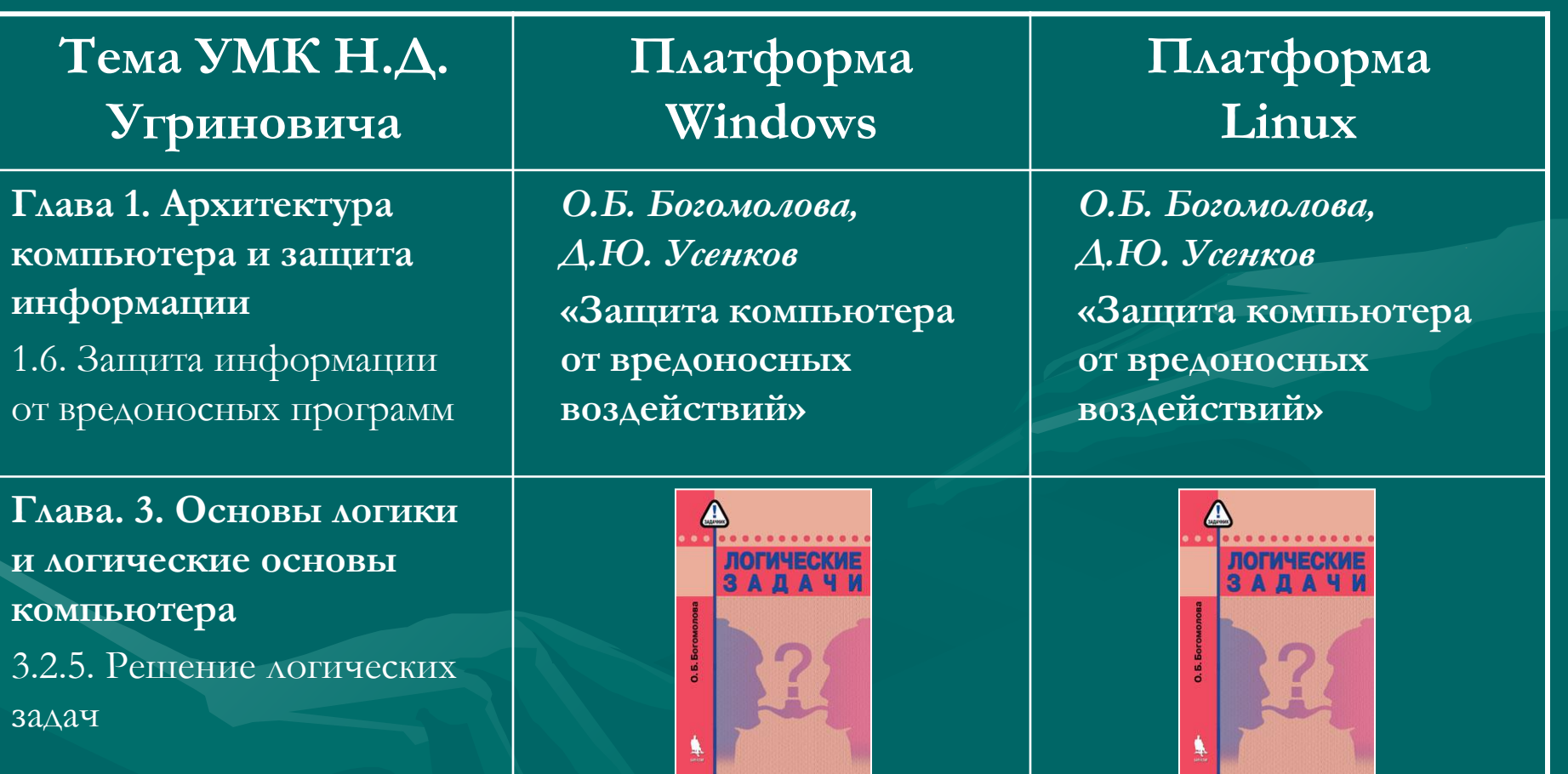

#### **Информатика и ИКТ (11 класс «профиль»)**

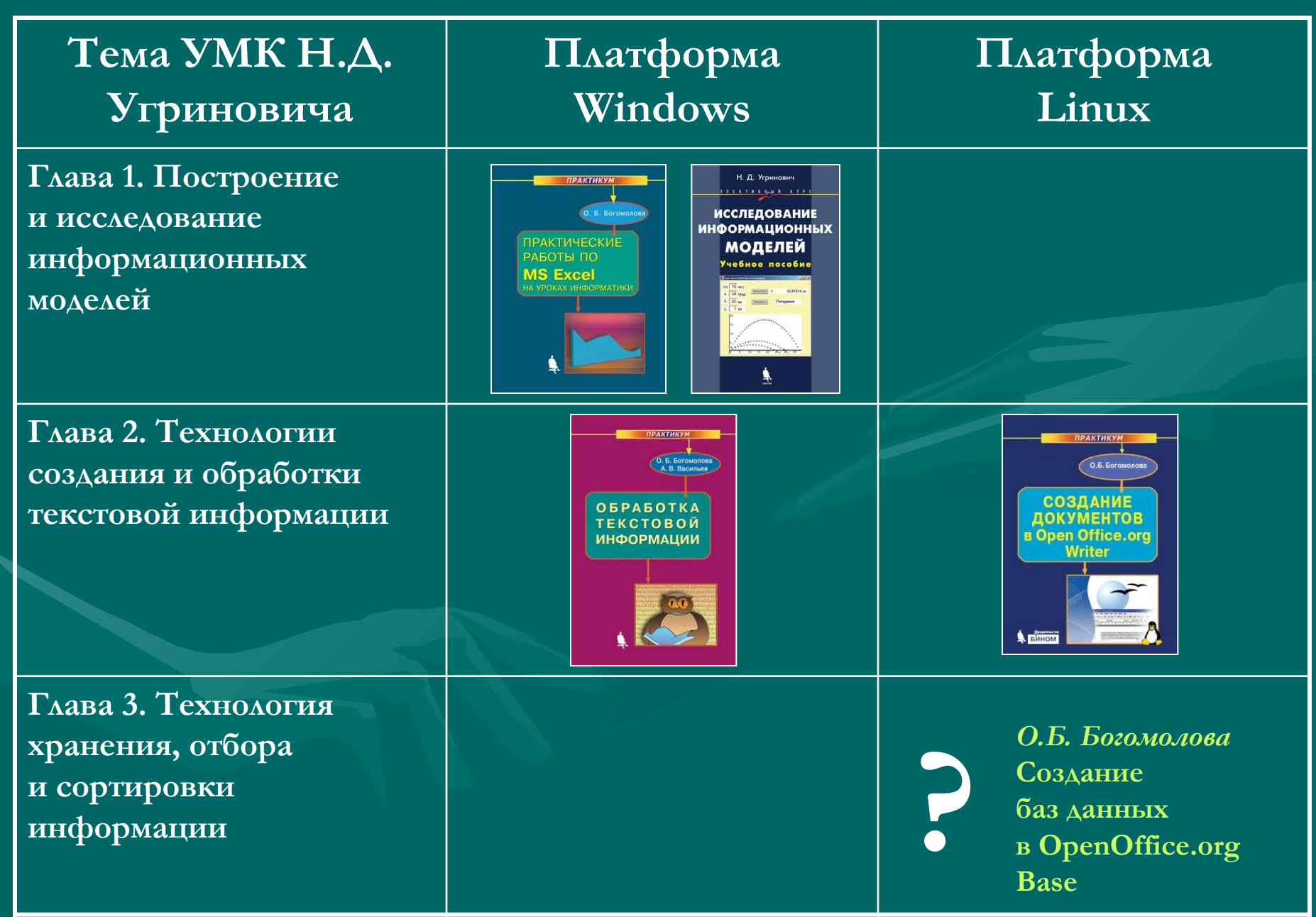

### **Информатика и ИКТ (11 класс «профиль»)**

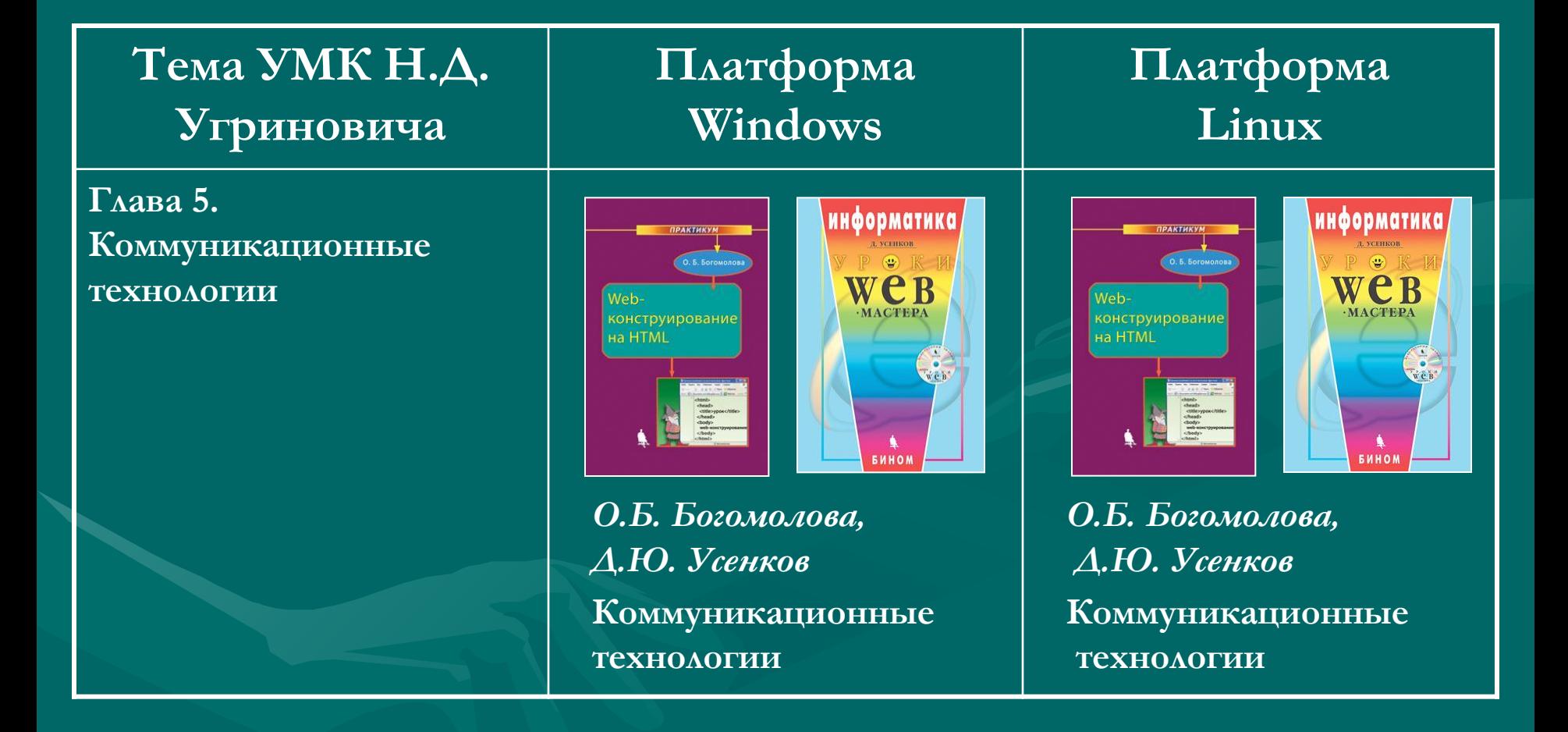

## **Открытая информационная среда УМК**

• Авторская мастерская УМК «**Информатика и ИКТ 8-11 класс**» Николай Дмитриевич Угринович

http://metodist.lbz.ru/authors/informatika/1/

• Лекторий «**ИКТ в профильном обучении»** Богомолова Ольга Борисовна

#### http://metodist.lbz.ru/lections/7/

- Лекторий «**Свободное программное обеспечение в школе»** Казанцев Александр Сергеевич http://metodist.lbz.ru/lections/9/
- Курсы Linux http://metodist.lbz.ru/nio/linux.php?sphrase\_id=7773
- Конкурс «Цифровая школа» http://metodist.lbz.ru/konkursy/digitalschool.php
- Сеть творческих учителей http://www.it-n.ru/communities.aspx?cat\_no=6361&tmpl=com
- Проект Microsoft «Партнерство в образовании» http://www.microsoft.com/rus/education/pil/default.mspx
- Комплект элективных курсов Microsoft http://metodist.lbz.ru/partners/about\_pil.php

## **СПАСИБО ЗА ВНИМАНИЕ!**

Приглашаю задавать вопросы… ☺